It is essential to have basic knowledge of masking to apply advanced tools in Photoshop and other commercial photo editing applications. In this video tutorial, I demonstrate how to correct the camera mask in Photoshop and apply bevels. Installing Adobe Photoshop is fairly easy and can be done in a few simple steps. First, go to Adobe's website and select the version of Photoshop that you want to install. Once you have the download, open the file and follow the on-screen instructions. Once the installation is complete, you need to crack Adobe Photoshop. To do this, you need to download a crack for the version of Photoshop that you want to use. After you have the crack, open the file and follow the instructions to apply the crack. After the crack is applied, you can start using Adobe Photoshop. Be sure to back up your files since cracking software can be risky. With these simple steps, you can install and crack Adobe Photoshop.

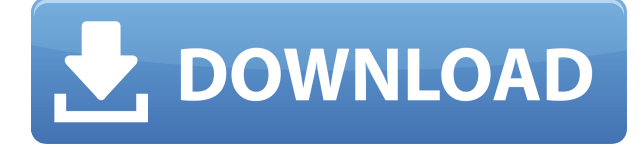

Adobe has completely redesigned the photoshop editing software and is basically optimizing it for today's Mac, Windows, and Linux users. If you were planning on purchasing Lightroom you should probably just wait for the next generation of Lightroom, which is coming up. Better yet, if Lightroom is something you have in your arsenal, just use it to organize your photos and then use Photoshop for your final edit. I've been testing OS X 10.7 Beta, and it's extremely stable. Adobe could not have prepared it faster. It has a decent set of tools, including the new Content-Aware tools. For people who use Photoshop less often but still need to know how to use the tools, this is a good way to start. For example, you can take part of your image out of a photograph. I'm sure many of you know what a clone stamp is. You know how to use it to duplicate an area? It can also be used to extract an area of your image and save it as a new file. I've summarised the various new commands in the screenshot below. I'm not totally satisfied with the way it works (in CS6). One of the greatest weaknesses is the way I lose my place and have to redo my project. It happens when I'm not thinking very clearly and want to change something. I would like to have a smoother, more usable approach. The editing process is more the problem than the layer editing and selection tools.

I'm happy that Lightroom 5 is very stable and works very well. I want to have more focus. Lightroom can be an amazing toolbox. It can be a great way to organize your photos, but even more importantly, it allows you to manage a wide number of photos at the same time. It's just right for picture archiving and retrieval.

## **Adobe Photoshop 2022 (Version 23.0.1) Download free Hack With Activation Code X64 {{ New! }} 2022**

If you learn how to Google search for the battery life from any charger or battery, they should have the specs available to tell you yourself, based on either the size of the battery cells, whether it's lithium-ion, lithium polymer, nickel metal hydride, etc., the way it's constructed, and the voltage or amp-hours these batteries have. This app won't tell you these things, but it will allow you to just view the shape of the batteries and the connector while merely holding a plug to the wall. Imagine taking a picture of your work colleagues, grabbing their email address, username, and password, and sending them a request to sign up for your Zoom meeting. Well, you can. The Zoom web meeting app recently released a feature that enables you to clone users in advance. For the record, the feature isn't the first of its kind, but it's exceptionally useful for when you need to set up a meeting with an offshore team, or with a group of remote users. The "clone this user" option allows you to invite a user to the meeting, and prevent them from changing their Zoom profile and lock yourself out of the meeting. iMovie provides an easy way of converting any video into a movie. You can select a video and click on the Add to iMovie button. Click on the Browse button to select a video. Click on the Convert Button to close the video window and open the iMovie window for editing the video. You can add transitions, audio, photos and other features to the video. The Photoshop app is a digital asset exchange platform for businesses and developers. You can exchange files one-to-one with your existing files or with anyone within your organization, or privately. This means you can upload your files, organize them, and connect with other people in your company. The AppXchange Digital Asset Exchange supports every major platform and device. 933d7f57e6

## **Download Adobe Photoshop 2022 (Version 23.0.1)Keygen Full Version With Registration Code X64 {{ lifetimE patch }} 2023**

In a way, Adobe Photoshop can be considered one of the best photo editing software for photo editing or photo editing which allow for seamless transitions from image to image. It's not the easiest program to try out and use, because it comes with a very steep learning curve. Fortunately, it is possible to teach yourself Photoshop without getting too much into details. The website is filled with some quick tips, beginner tutorials, Screencasts and even free projects for you to get going. As the name says, the site is written with an Arctic fox, so it's very helpful for beginners that have never used Photoshop and are often finding it difficult to master their way to the top with the myriad number of features. Wolfram|Alpha (W|A) is a search engine/computer program that searches Wikipedia and other content sources for you. It is built using a knowledge engine. It could be great for teenagers, college students, and others to research information, or a double-checker of information. W|A have a free account that should work for most people. It's based around the Wolfram Language, so users need to have an initial investment in learning the Wolfram language first. In this course, you'll start by mastering the essential tools of the Photoshop world, with tasks including retouching portraits, combating frizz and squinty eyes, and dealing with age—while simultaneously learning to make a subject stare, make a person look like anime characters, and make text pop with bold and italic treatments.

best photoshop hair brushes free download photoshop hair smudge brushes free download download photoshop hair brushes curly hair brushes photoshop free download download photoshop for high sierra download photoshop for mac high sierra download photoshop for macos high sierra download photoshop high sierra photoshop mac high sierra download why can't i download photoshop on my macbook air

Photoshop allows you to edit the design of elements and make them look better. It is a powerful and widely used tool for editing images or making design changes to photographs. Photoshop CS6 extends layer editing and can save a previewed PSD file without closing it. Adobe Photoshop 5 is the software, that is famous as the best graphic designing software. With this software, you can share your work and easily add many feature as in desktop publishing software. The features of Adobe Photoshop 5 are given below; Design an image with the great help of Photoshop. The software has remarkable features that makes it more professional than graphic designing software. The Photoshop contains entire development tools to make the image look excellent, like; color tools, image editing tools, drawing tools and others. The list of these features are given below; A couple of years ago, Adobe released Photoshop Express. This has been taken over by the built-in mobile app of Adobe. It's all about minimising photos to a small size and sharing them with friends and family. But, there's a catch here. You can only share it with people who can be on the same Wi-Fi, and if you want to access your saved photos the other way around, then you have to pay for the features. This is not to say that Photoshop Elements doesn't provide similar tools. It has a Selection Tool, Alignment Tool, and a few more. It provides a direct way to edit the aspects of images from cropping it from the centre to distorting the shapes with the Transform tool. But, in this context, we're not talking about the transformation tool as we'll be adding layers on it to

produce the desired effect just the same. What you can do with the tool is simple crop, crop, crop and so on.

Adobe Photoshop allows you to create, edit, layer, move and rotate for individual, grouped and layered selections. You can also resize, scale, crop, rescale and mirror a selection when duplicating it. You can bring a selection to any area of an image to manipulate its contents. Photoshop allows you to select a color as well as multiple colors at the same time as converted to three color channels. You can change a selected color or tone, combine colors and change the opacity of a color. You can create a new image in which you draw a selection. Only the area within the selection is touched or outlined. Adobe Photoshop is integrated with other Adobe creative tools such as Adobe InDesign, Illustrator, Photoshop, Premiere, After Effects and Dreamweaver. In addition, Photoshop is widely compatible with almost all other image formats: PNG, GIF, JPG, PLZ, PDX, PIC, AI, PSB, PDF, TIFF, EPS, Indesign DWG, Photoshop Catalog. It can modify images in color, black and white, greyscale and negatives. You can edit your layer masks. You can color correct images with Color Curves, adjust the brightness, make it clearer or darker, change contrast, and apply White/Black and Gray Point Curve. On the one hand, an excellent tool for manipulating and arranging images and drawings. On the other hand, it is able to convert and retouch most camera RAW files. Besides, Photoshop is also a powerful content-editing tool that enables you to work with all kinds of images and text, plus use the right files for output. Photoshop CC lets you edit the individual RAW, PSD and JPEG files to make changes.

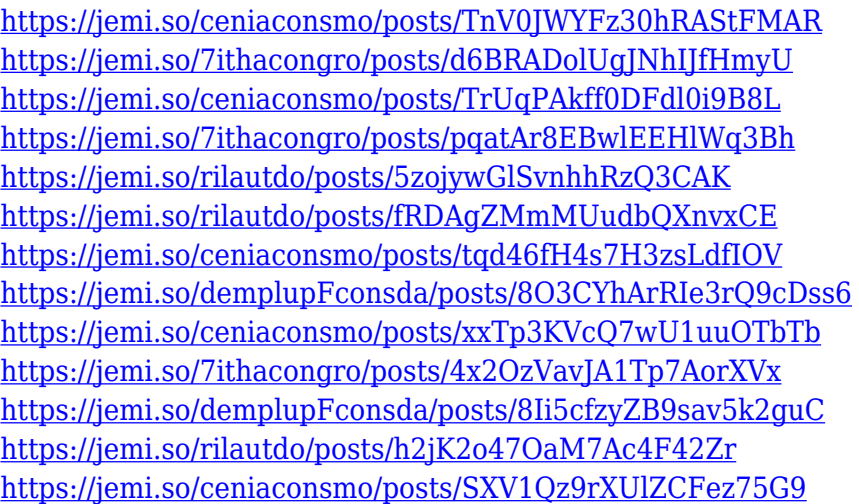

**Adobe Creative Suite CS5 is the ultimate choice for amateur and professional multimedia artists. It features an advanced graphics suite that allows you to present your idea in graphics in a graphical way. You can work with photos, videos and other multimedia files. It also plays a significant role in web design.** Other highlights of the newest version include:

- New content-aware fill and targeted cloning tools
- Enhanced motion-tool integration and reliability
- The new Photoshop Touch option for more-personal content creation
- Improved HD video render
- A new plugin architecture

As part of the company's adoption of the World Wide Web Consortium's component-based model for the Web, which is built into Internet Explorer 10 and all modern browsers, the first beta of Adobe Edge Web Compatibility Viewer for Photoshop allowed users to view, edit and export files even if they are HTML5 compliant. Photoshop Graphics CS6 introduced the Color Balance tool as a complementary tool to the Quick Selection Brush, which lets you highlight individual areas of an image and set them to any color. With this new tool, you now have the option of making colors warmer or cooler – think of it as "highlights" and "shadows." As Adobe continues its journey of reinventing digital photography, its **Photoshop** commercial solution continues to lead its video and graphics segment. With over 45 years of innovation in the graphics industry, the company's vision of seamlessly integrating powerful tools across the digital imaging workflow has created a powerful asset-creation tool that's quickly becoming the standard in the world of design.

The main benefit of the design canvas isn't necessarily to it's the best option for a final output. It's the best tool for experimenting with Photoshop Remote , a powerful tool for working with your Photoshop images or even with remote users. The design canvas offers the visual results of your work from anywhere in the globe. To begin, you just open a Photoshop file, connect to Photoshop Remote, then open the file in Photoshop. You can even change parameters Adobe Photoshop features a digital imaging suite, which consists of Photoshop®, Photoshop Lightroom, Adobe Camera RAW, Photoshop Fix, and other applications. The Photoshop tool has been adopted by millions of users around the globe. It is one of the most famous editing software in the history. With Adobe Photoshop, users can import photos from various sources like a digital camera, smart phones, RAW files, photo books, and artwork. With the disappearing toolbar, it is easier than ever for the user to browse, select, and align images, thus making it a wonderful editing software. LOS ANGELES-- Today, Adobe (Nasdaq:ADBE)announced at Adobe MAX – the world's largest creativity conference – new innovations in Adobe Marketing Cloud. Marketers will notice an intuitive interface for the more than 100 campaigns that are built into the service. New ways to run live campaigns across custom global domains are made even simpler. And keeping up with client demands, cutting the time to an add from one second to one second can be done with the new Add to Campaigns tool. More than just a document viewer, Adobe Reading Cloud is a complete cloud reading solution with a library that grows along with the number of readers you have in your organization, and delivering an awesome reading experience.